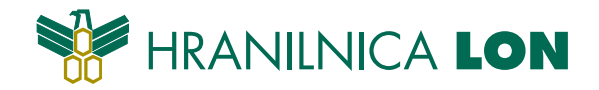

## **Zahtevek za uporabo elektronske banke** *e***LON za fizične osebe**

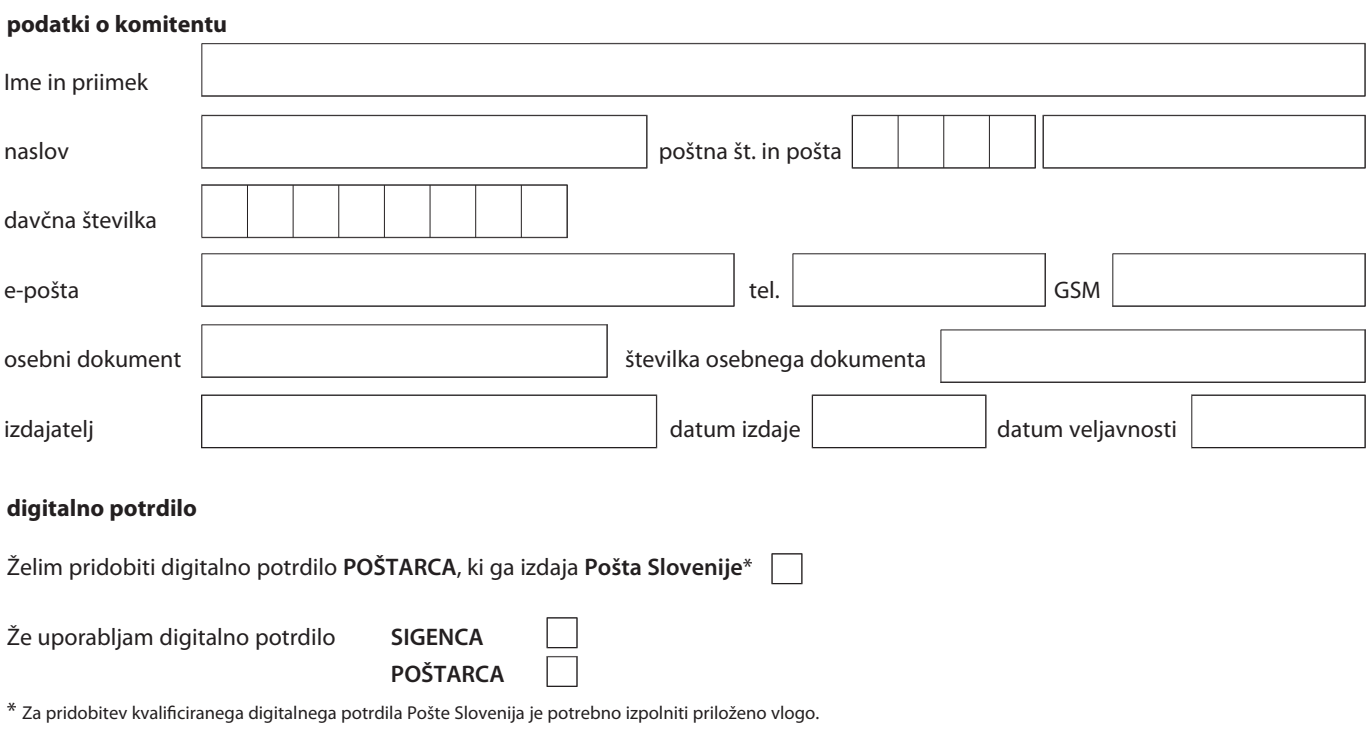

## **računi, ki jih bom uporabljal preko storitve** *e***LON**

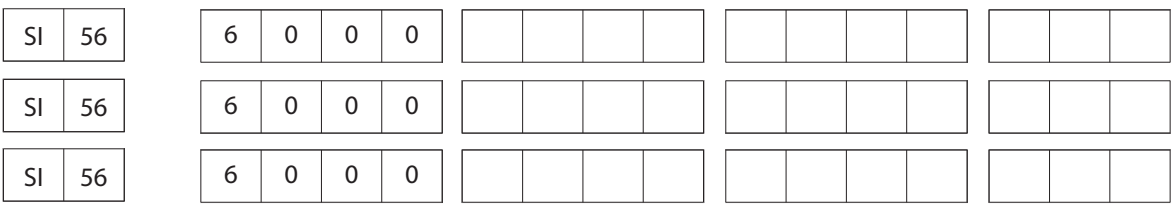

## **izjava ob prijavi**

S podpisom potrjujem, da soglašam s splošnimi pogoji za uporabo elektronske banke *e***LON**, ki so sestavni del zahtevka. Prav tako se strinjam, da hranilnica skladno s tarifo nadomestil v breme mojega računa poravna vse stroške in tekoče obveznosti, ki izhajajo iz mojega poslovanja preko spletne banke *e***LON**.

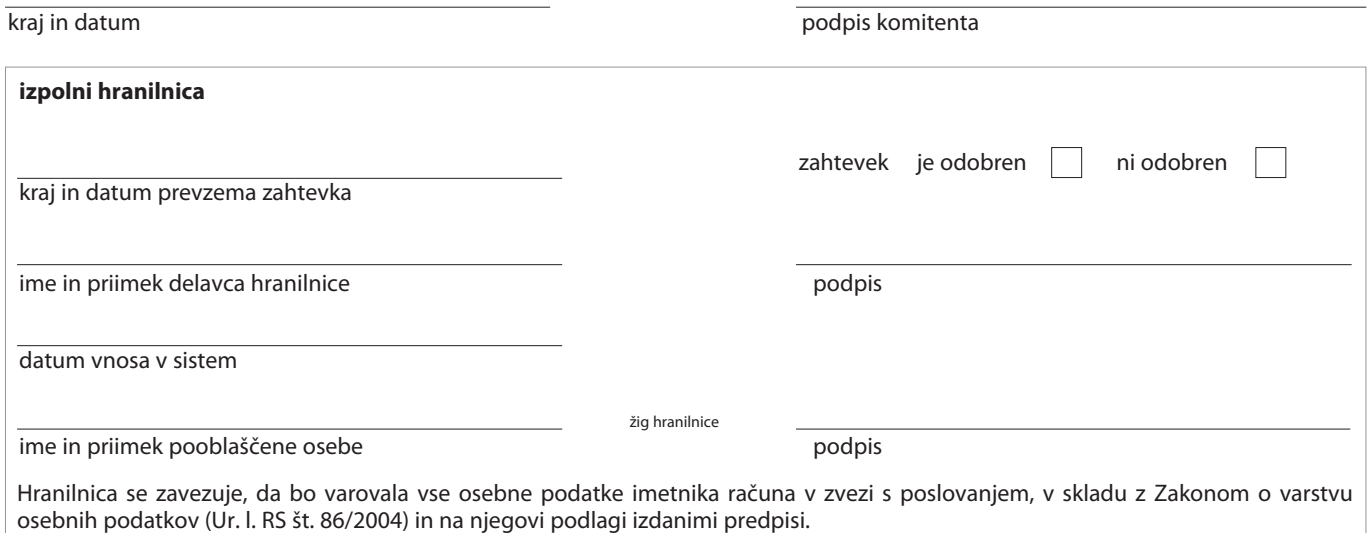